# **Project Pandora**

How can we produce and extend the digital resources of cultural heritage as Linked Open Data?

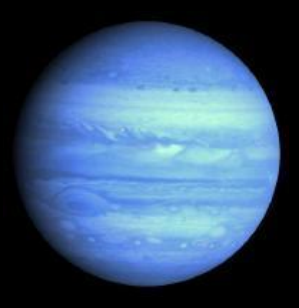

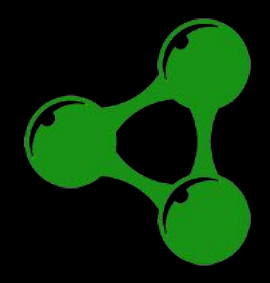

# **PANDORA Fundamentals**

## **RDF Persistence**

### **Linked Data Platform**

Linked Data Platform (LDP) defines a set of rules for HTTP operations on web resources, some based on RDF, to provide an architecture for read-write Linked Data on the web.

**[2] <https://www.w3.org/TR/ldp/>**

How do we read and write RDF on the web effectively?

#### **Problem:**

● How can clients and servers exchange Linked Data resources with a shared set of rules that define expectations?

## **Use cases for LDP**

- $\rightarrow$  As an institution, I need to publish large volumes of digital resources and metadata.
- $\rightarrow$  As an institution, I need to provide discovery for digital resources as collections.
- ➔ As an institution, I require **Scalability, Durability, Modularity, Flexibility** for all systems.
- ➔ As an institution, I need to depend on **Web Standards**
- ➔ As an institution, I need **External Integrations**

LDP provides a standard for Linked Open Data Exchange

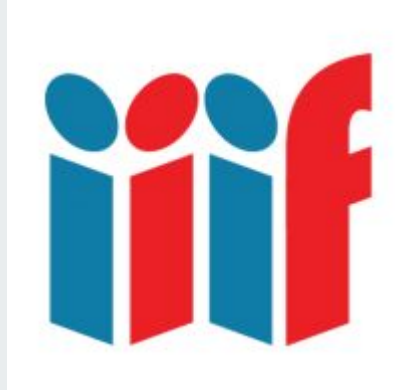

## **What some institutions do today...**

Initiatives towards interoperability

### **International Image Interoperability Framework**

The IIIF provides a common set of APIs to allow institutions to share and publish their digital resources.

#### **Problem:**

• the "interoperability" of these APIs is currently realized by clients that can juxtapose, *but do not semantically relate* disparately served resources!

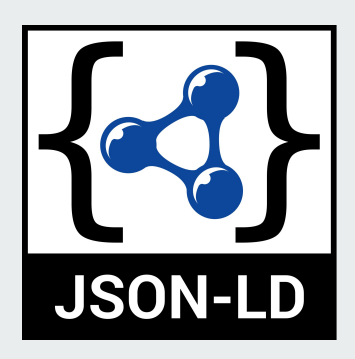

## **A Linked Data Format**

- JSON-LD is a JSON-based format to serialize Linked Data.
- It is the format used for IIIF API serializations.
- A JSON-LD serialization can be produced from RDF.
- A JSON-LD serialization can be deserialized to RDF.

#### **Problem:**

● Current IIIF clients only understand JSON-LD as JSON, and typical IIIF implementations do not serialize JSON-LD from RDF.

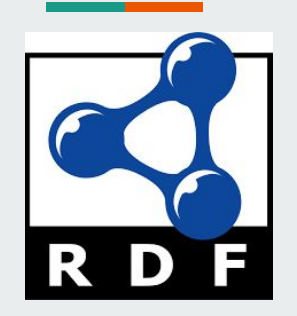

### **an abstract syntax**

RDF graphs can be serialized by Jena RIOT in 25 different formats

- RDF is not a serialization format.
- Data persisted as RDF provides optimal flexibility, portability, and extensibility.
- A JSON-LD formatted document can also be read and queried as a GRAPH if deserialized to RDF.
- Institutions who are already producing JSON-LD documents are providing the basis for future linked data implementations of them.

#### **Problem:**

How can producers create abstract data natively and output expected data shapes from abstract source data?

# **PANDORA Design**

PANDORA Architecture v.0.3.0

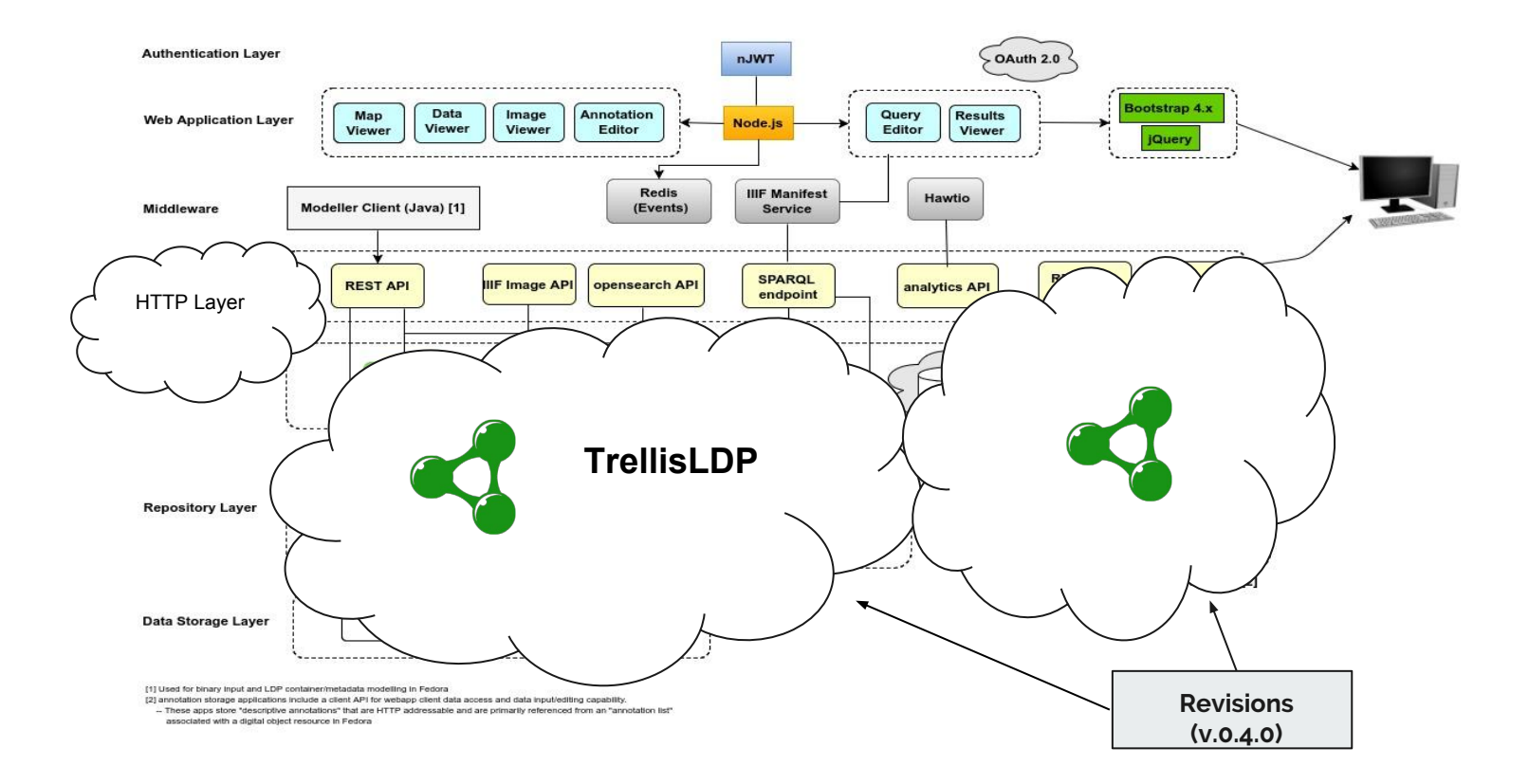

**A New Standard for Digital Object Repositories** 

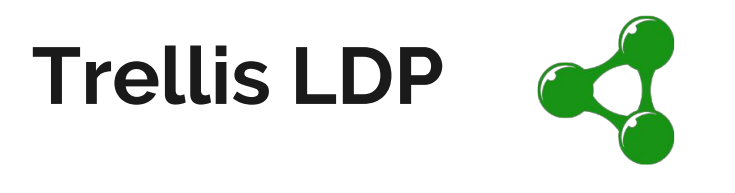

<http://www.trellisldp.org/>

Trellis is a linked data server that can be used for storing large volumes of content, particularly in cases where that content is stored for years and decades.

Trellis is an [HTTP/1.1](https://tools.ietf.org/html/rfc7231) server designed to comply with the following specifications:

- [W3C LDP Server](https://www.w3.org/TR/ldp/)
- **[W3C Activity Streams](https://www.w3.org/TR/activitystreams-core/)**
- [RFC 7089](https://tools.ietf.org/html/rfc7089) (HTTP Framework for Time-Based Access to Resource States -- Memento)
- [RFC 3230](https://tools.ietf.org/html/rfc3230) (Instance Digests in HTTP)
- [Solid WebAC](https://github.com/solid/solid-spec#authorization-and-access-control) (Authorization and Access Control)

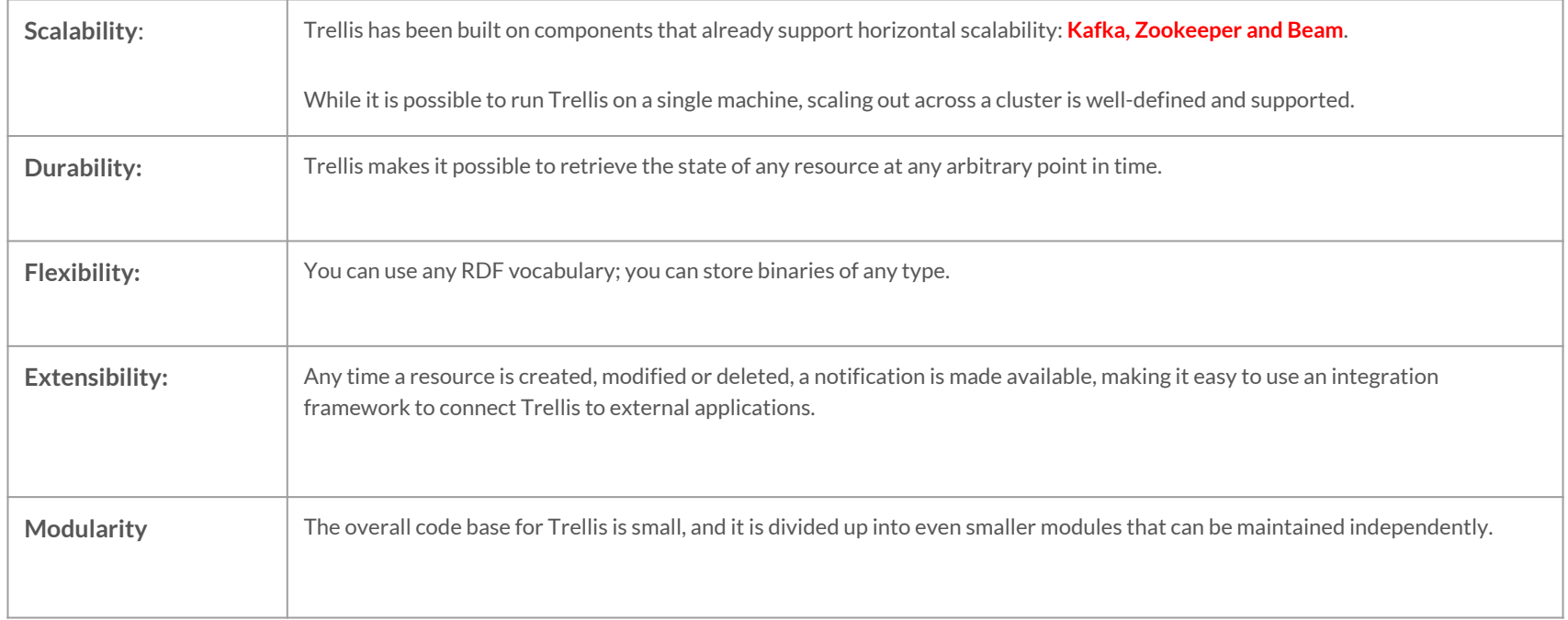

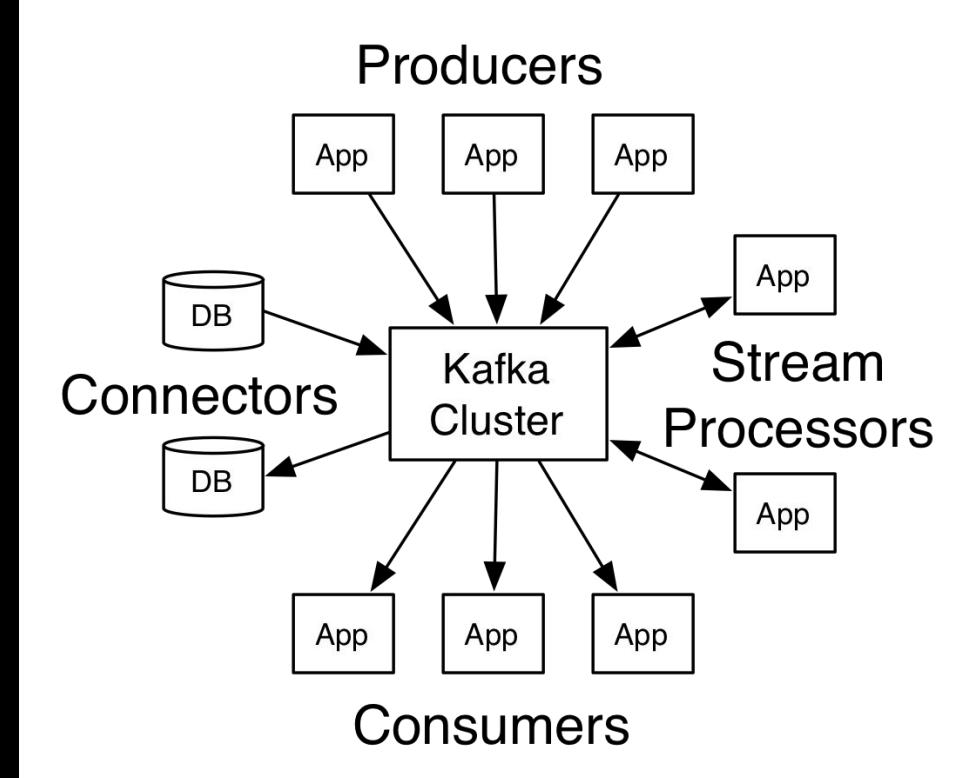

What is Kafka good for?

It gets used for two broad classes of application:

- Building real-time streaming data pipelines that reliably get data between systems or applications
- Building real-time streaming applications that transform or react to the streams of data

Kafka is run as a cluster on one or more servers.

The Kafka cluster stores streams of *records* in categories called *topics*.

Each record consists of a key, a value, and a timestamp.

### **Kafka distributed streaming platform**

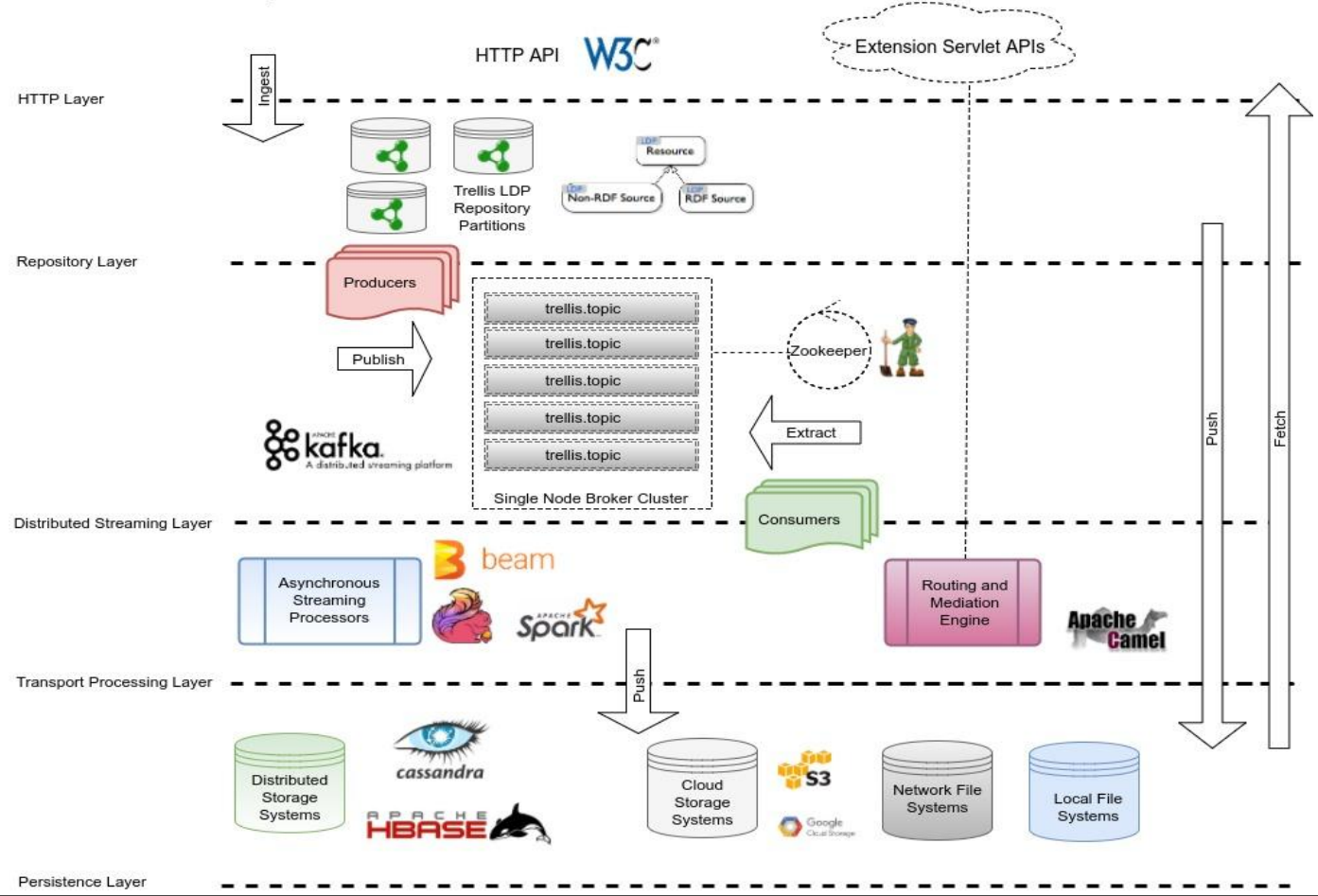

#### **Architecture**

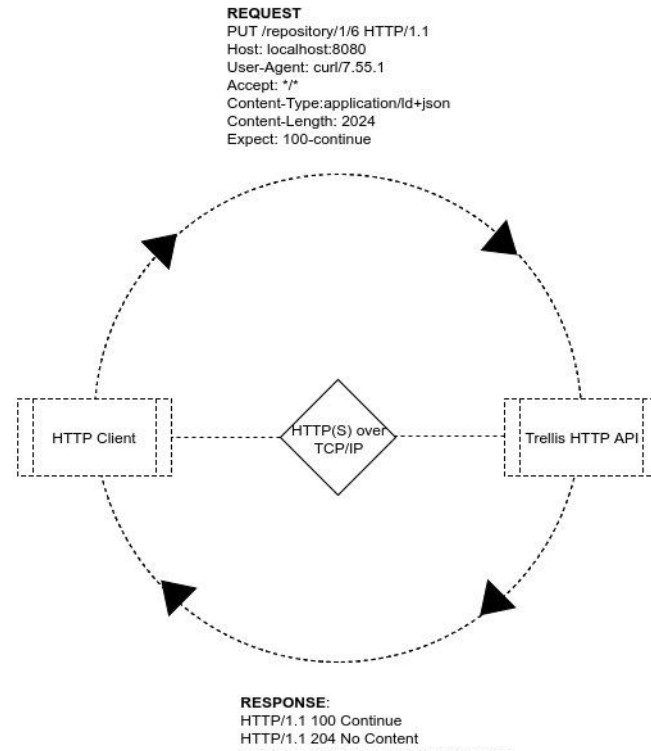

#### Date: Thu, 02 Nov 2017 12:09:08 GMT Link: <http://www.w3.org/ns/ldp#Resource>; rel="type" Link: <http://www.w3.org/ns/ldp#RDFSource>; rel="type"

#### **Input Stream: JSON-LD**

```
{
"@context": "http://iiif.io/api/presentation/2/context.json",
"@type": "oa:Annotation",
"motivation": [
  "oa:commenting"
],
"resource": [
 {
   "@type": "dctypes:Text",
   "format": "text/html",
   "chars": "<p>what a great design</p>"
 }
 ],
"on": [
 {
   "@type": "oa:SpecificResource",
   "full":
"https://purl.stanford.edu/sz557xs2372/iiif/canvas/sz557xs2372_1"
,
    "selector": {
     "@type": "oa:Choice",
     "default": {
      "@type": "oa:FragmentSelector",
     "value": "xywh=1523,1408,2075,1357"
 },
     "item": {
      "@type": "oa:SvgSelector",
      "value": "<svg xmlns='http://www.w3.org/2000/svg'></svg>"
 }
 },
   "within": {
    "@id": "https://purl.stanford.edu/sz557xs2372/iiif/manifest",
    "@type": "sc:Manifest"
 }
 }
 ]
}
```
**Interaction Model:** http://www.w3.org/ns/ldp#RDFSource;

#### **REQUEST** GET /repository/1/5 HTTP/1.1

Host: localhost:8080 User-Agent: curl/7.55.1 Accept:application/Id+json

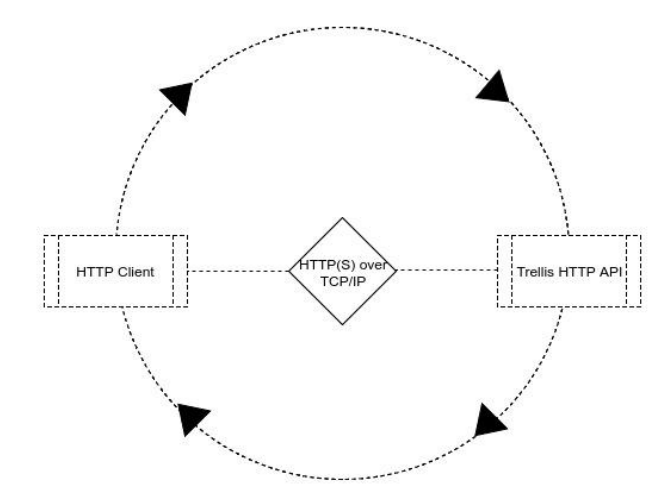

#### **RESPONSE:** HTTP/1.1 200 OK Date: Thu, 02 Nov 2017 12:02:22 GMT Last-Modified: Thu, 02 Nov 2017 12:01:58 GMT Vary: Prefer Vary: Accept-Datetime Content-Type: application/Id+json Link: <http://www.w3.org/ns/ldp#Resource>; rel="type" Link: <http://www.w3.org/ns/ldp#RDFSource>; rel="type" Link: <http://trellis:8080/repository/1/5>; rel="original timegate" Accept-Patch: application/sparql-update ETag: W/"5d17a305d62809b7fabad89e418c49d1" Allow: GET, HEAD, OPTIONS, PATCH, PUT, DELETE Cache-Control: no-transform, max-age=86400 Vary: Accept-Encoding Content-Length: 3947

#### **"@graph"**: [ { **"id"**: **"\_:b0"**, **"type"**: **"Annotation"**, **"body"**: **"\_:b1"**, **"target"**: **"\_:b2"**, **"motivation"**: **"commenting"** }, { **"id"**: **"\_:b1"**, **"type"**: **"Text"**, **"format"**: **"text/html"**, **"http://www.w3.org/2011/content#chars"**: **"<p>what a great design</p>"** }, { **"id"**: **"\_:b2"**, **"type"**: **"SpecificResource"**, **"dcterms:isPartOf"**: { **"id"**: **"https://purl.stanford.edu/sz557xs2372/iiif/manifest"** }, **"selector"**: **"\_:b4"**, **"source"**: **"https://purl.stanford.edu/sz557xs2372/iiif/canvas/sz557xs2372\_1"** }, { **"id"**: **"\_:b3"**, **"type"**: **"FragmentSelector"**, **"value"**: **"xywh=1523,1408,2075,1357"** }, { **"id"**: **"\_:b4"**, **"type"**: **"Choice"**, **"oa:default"**: { **"id"**: **"\_:b3"** }, **"oa:item"**: { **"id"**: **"\_:b5"** } }, { **"id"**: **"\_:b5"**, **"type"**: **"SvgSelector"**, **"value"**: **"<svg xmlns='http://www.w3.org/2000/svg'></svg>"** }, { **"id"**: **"https://purl.stanford.edu/sz557xs2372/iiif/manifest"**, **"type"**: **"http://iiif.io/api/presentation/2#Manifest"** } ] **Output Stream: JSON-LD (compacted)**

{

}

**Interaction Model:** http://www.w3.org/ns/ldp#RDFSource;

### How can "smart clients" use Linked Data?

Smart Clients are built with **from RDF** processors, for example, the JSON-LD Processor API.

A Smart Client depends on HATEOAS (Hypermedia as the Engine of Application State) interaction.

A Smart Client can deserialize "generic" RDF format responses from LDP servers and can execute stream processing functions or SPARQL queries as required for the service implementation.

Stream processing is a *very powerful* Java 8 technique when applied to RDF graphs.[8]

For example, testr0012() provides validation that the subject of any triple with rdf:type "sc:sequence" is present and is an IRI:

```
void testr0012() {
  BlankNodeOrIRI id =
       closeableFindAny(graph.stream(null, RDF.type, SC.Sequence)).map(
            Triple::getSubject).orElseThrow(() ->
            new RuntimeException(SC.Sequence.getIRIString() + " type not found"));
   assertTrue(id instanceof IRI);
}
static Optional<? extends Triple> closeableFindAny(Stream<? extends Triple> stream) {
  try (Stream<? extends Triple> s = stream) {
     return s.findAny();
 }
}
```
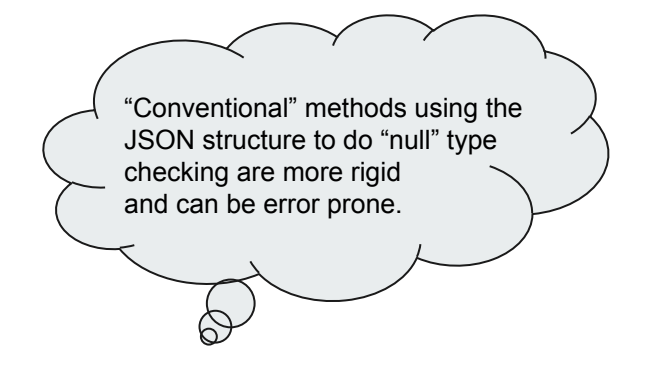

#### **"Smart Clients"**

# **Next Steps**

F

## **What next?**

- **Trellis LDP 0.1.0** was released on 1 November, 2017.
	- It represents a new standard for Digital Object Repositories and a significant achievement by the developer, **Aaron Coburn**.
	- It provides an solid and robust foundation for the further development of massive-scale semantic web integration applications and "smart client" interactions.
- **IIIF Presentation API 3.0 (Q1 2018)**
- **JSON-LD 1.1** (Q2 2018 (est.))
- **Apache RDF Commons 0.5.0** (Q1 2018)
- **● Smart Clients (????)**

## **Thank you very much!**

### **References**

- [1] Trellis LDP:<http://www.trellisldp.org/>
- [2] LDP Specification: <https://www.w3.org/TR/ldp/>
- [3] JSON-LD 1.1 Specification: <https://json-ld.org/spec/latest/json-ld/>
- [4] International Image Interoperability Framework: <http://iiif.io/>
- [5] Apache Kafka: <https://kafka.apache.org/>
- [6] Apache Beam: <https://beam.apache.org/>
- [7] PANDORA: <https://github.com/pan-dora>
- [8] Apache RDF Commons: <https://github.com/apache/commons-rdf>

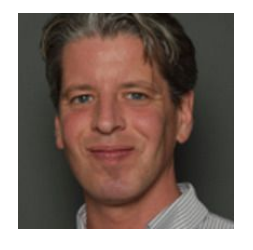

### UB Leipzig

### @chjohnson39

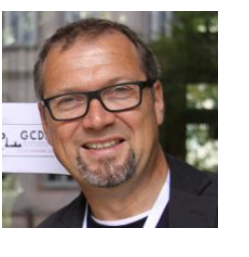

GCDH Göttingen

@joewett